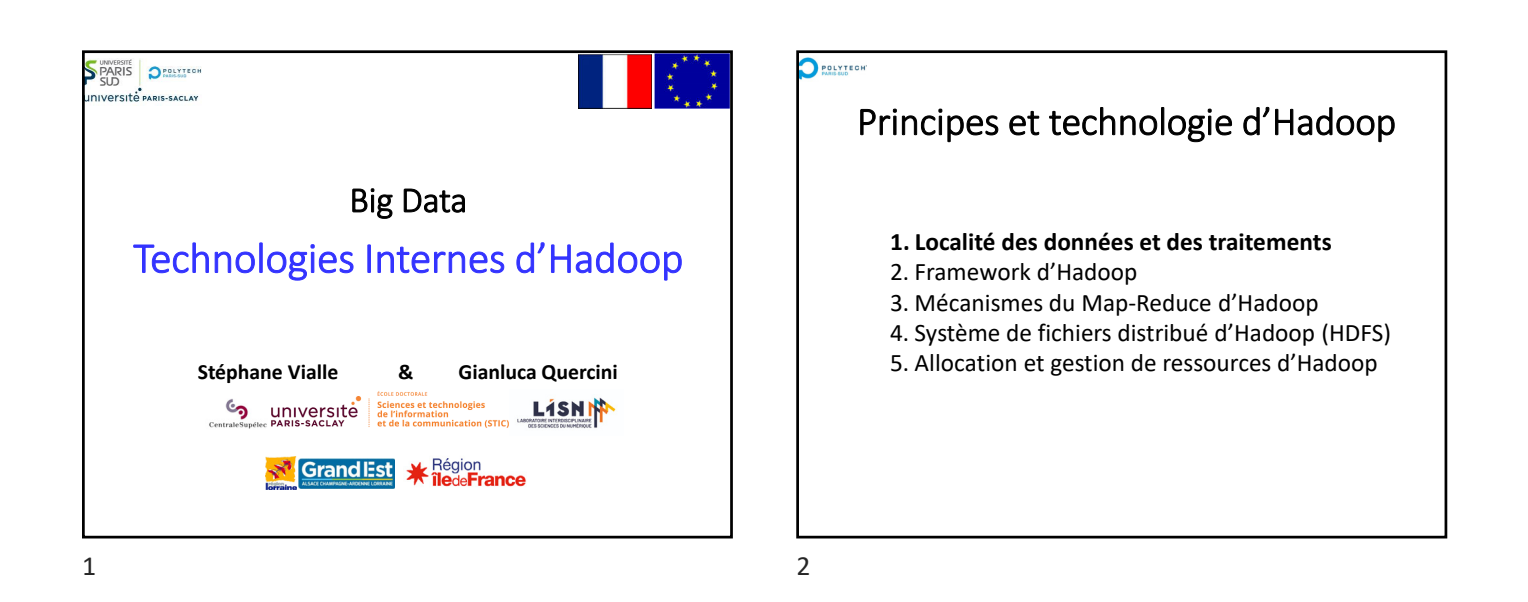

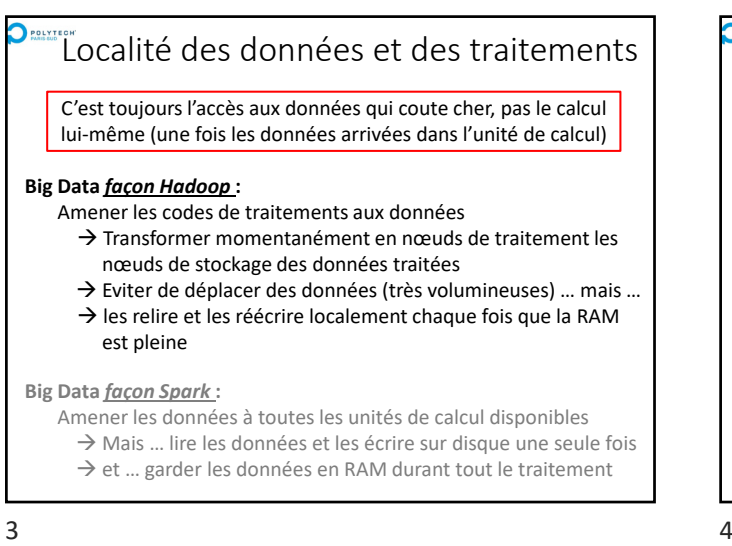

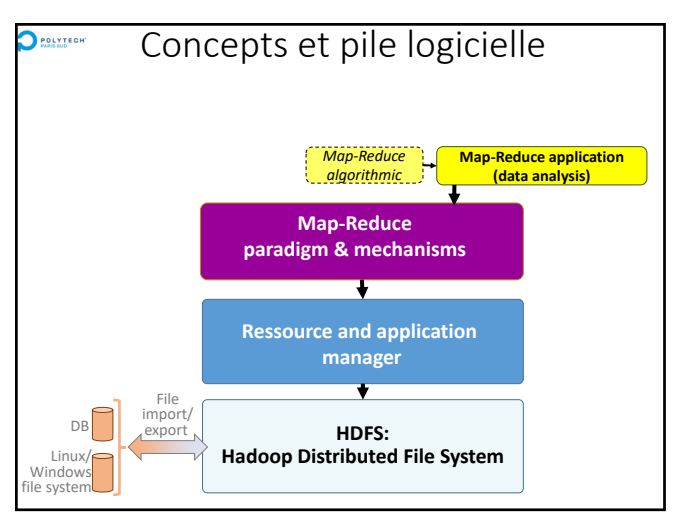

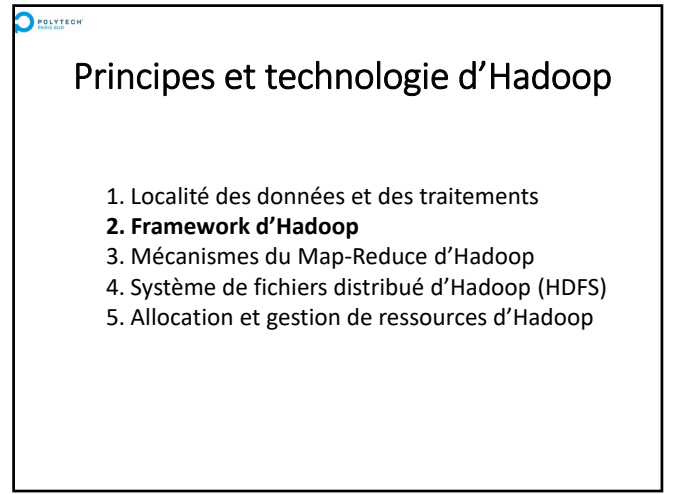

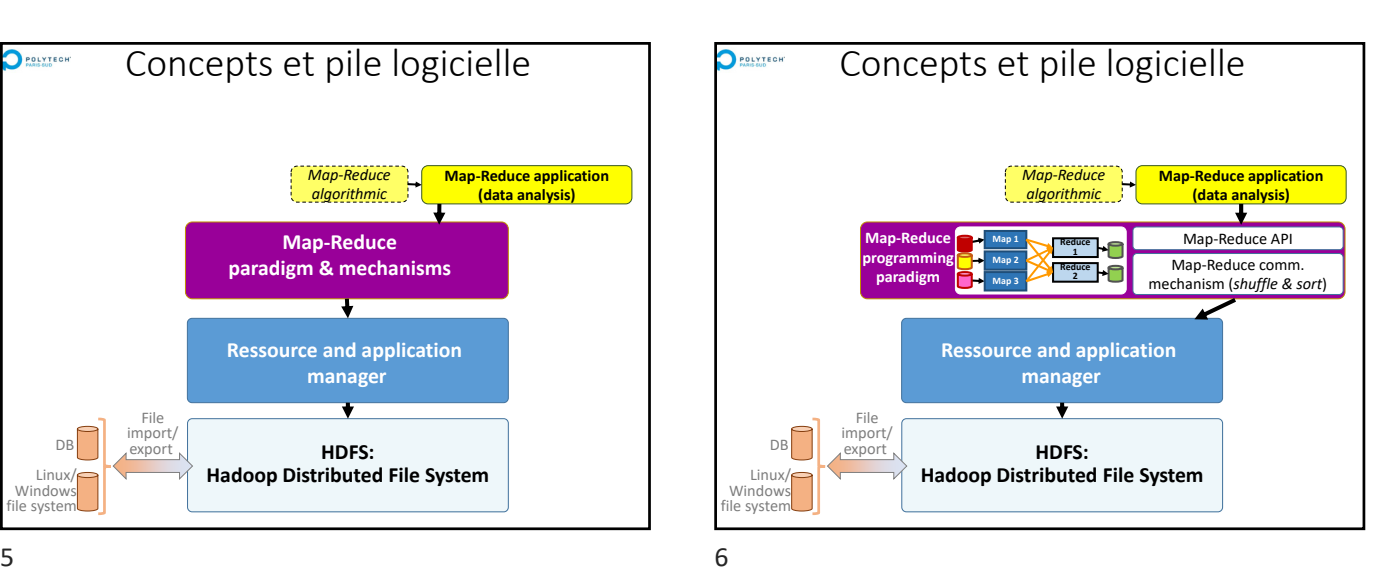

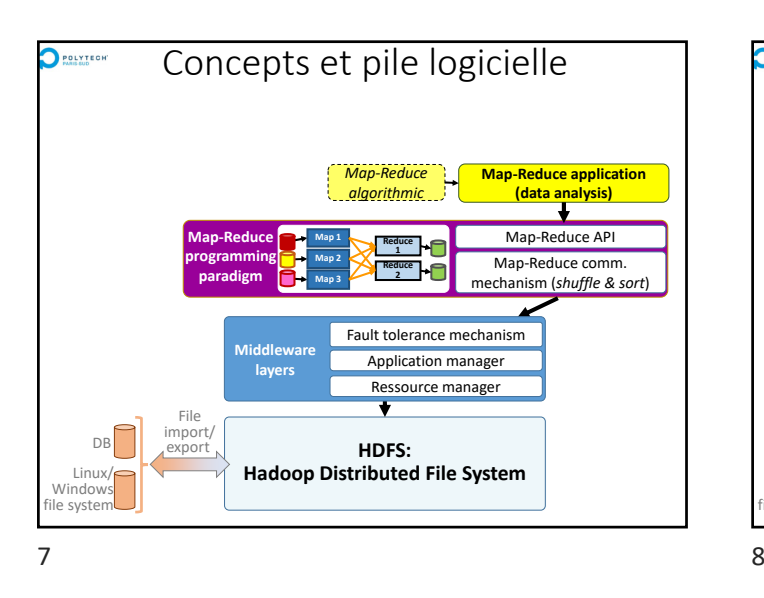

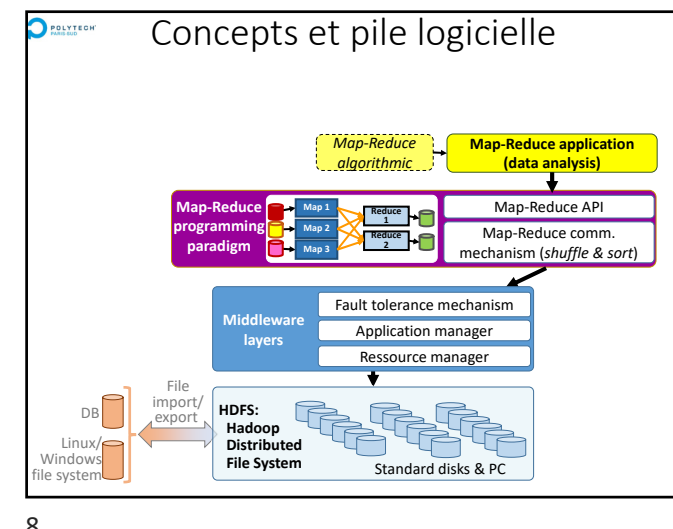

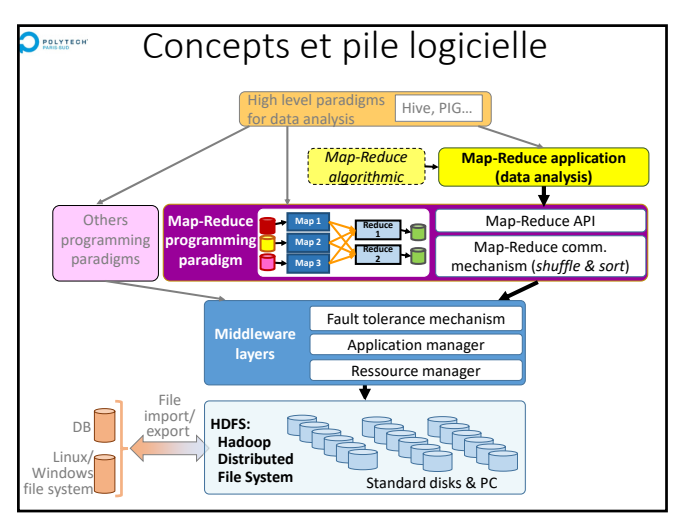

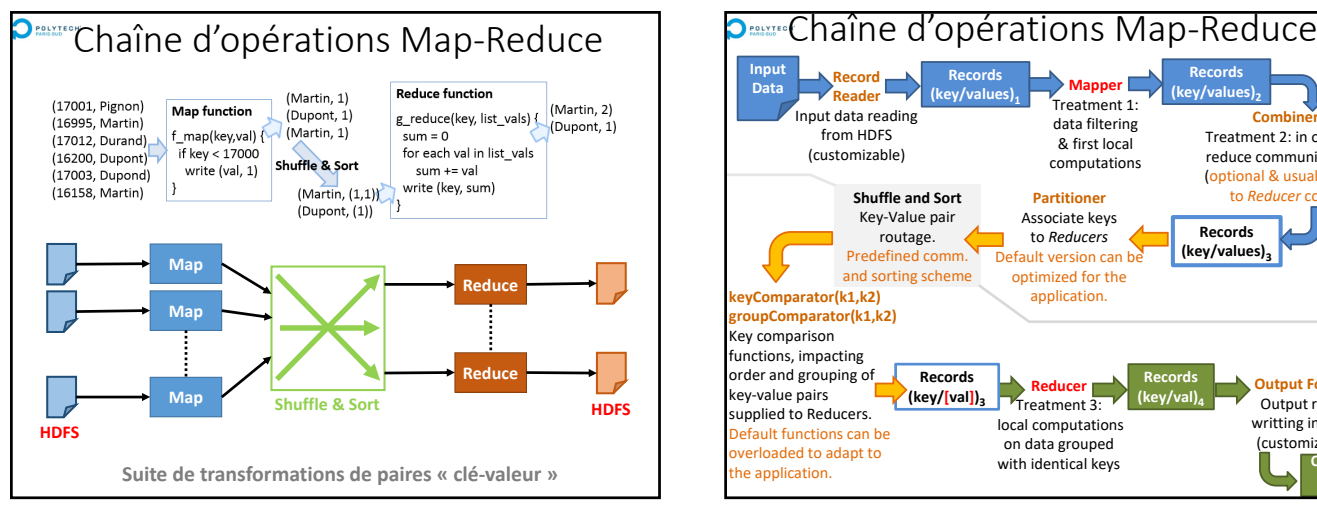

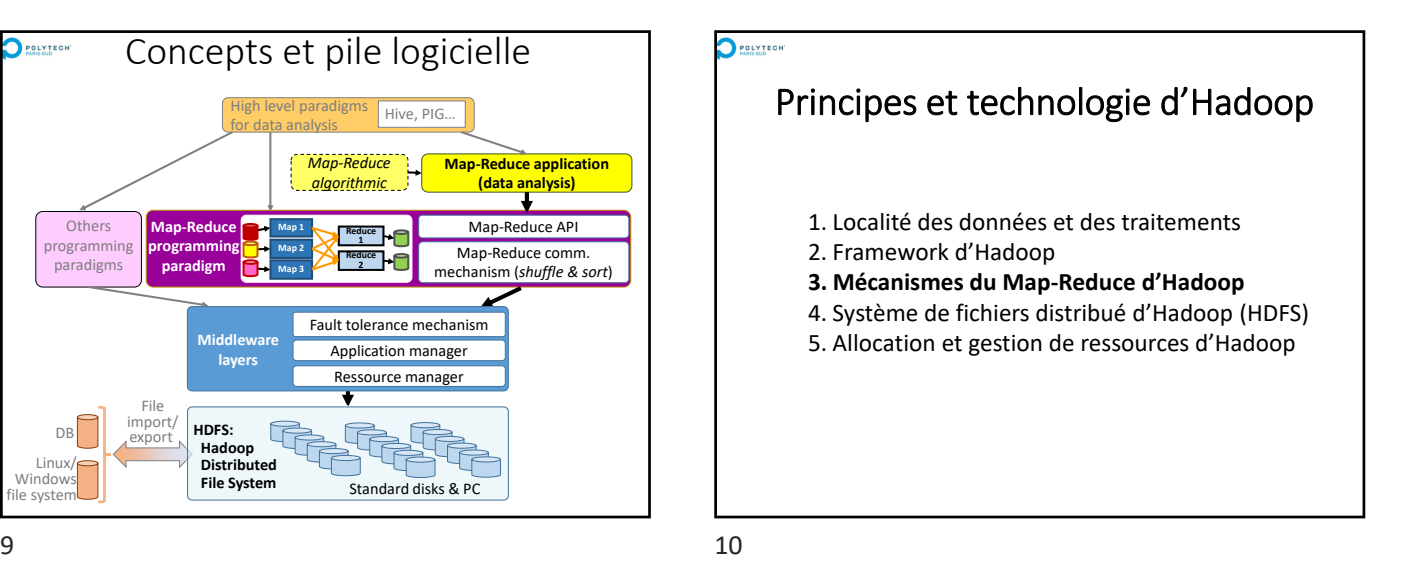

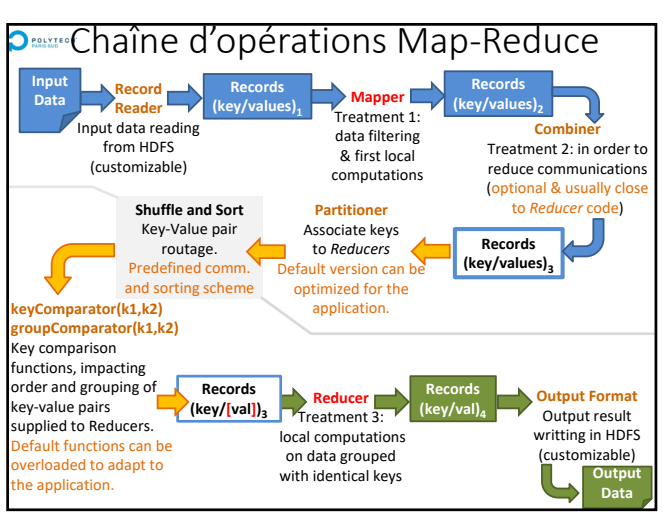

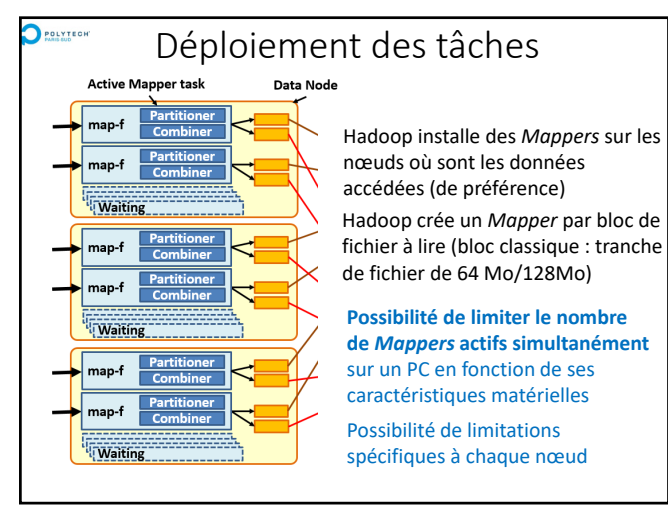

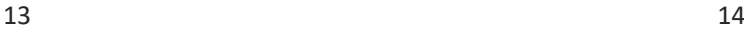

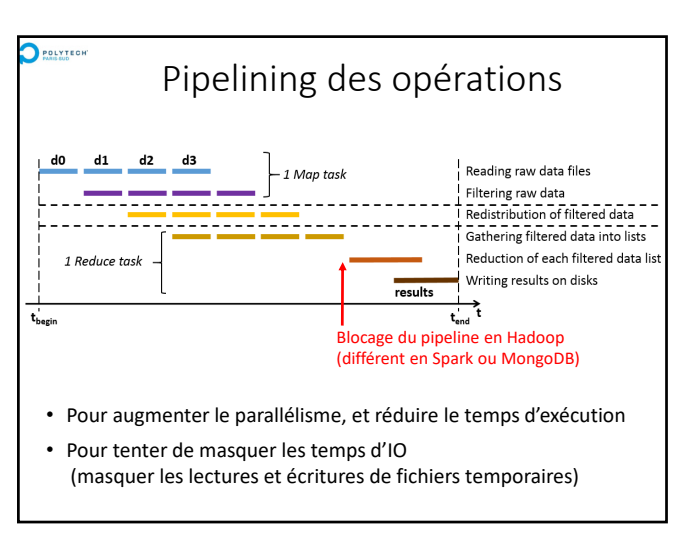

 $15$  16

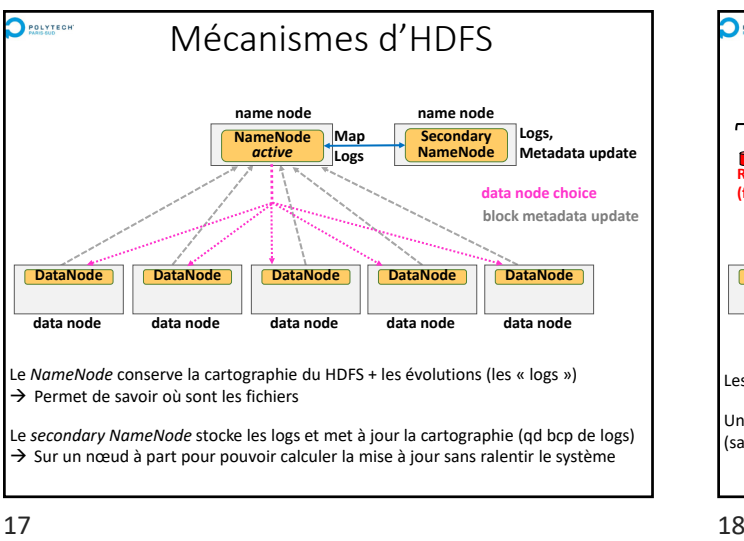

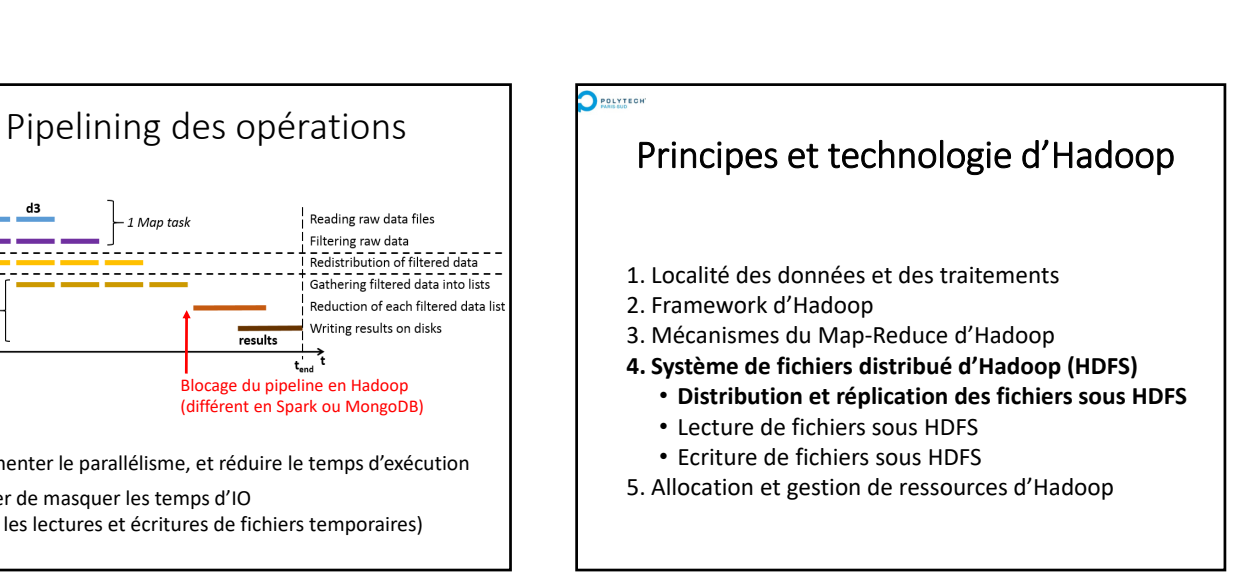

Déploiement des tâches

Data Node

**Spécifier le nombre de** *Reducers* pour équilibrer la charge de chacun et limiter la RAM nécessaire

POLYTEGH

**Active Manner task** 

map-f map-f

Waitin

map-f

**Waitir** 

map-f

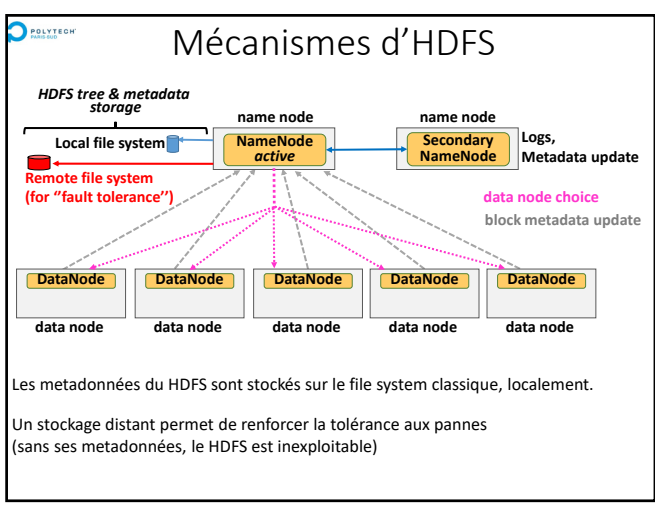

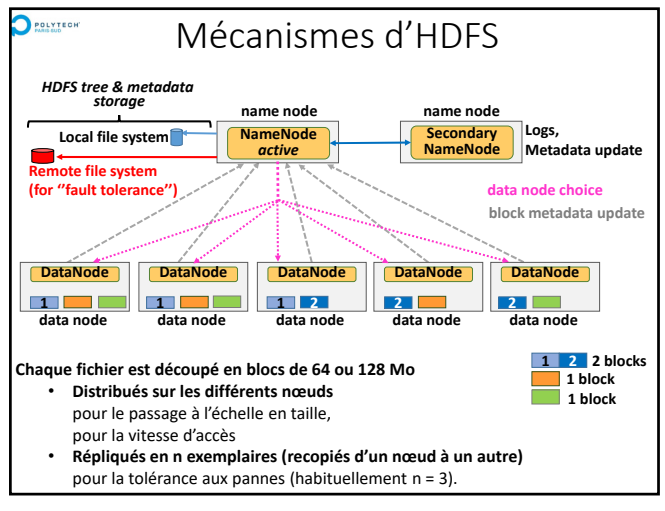

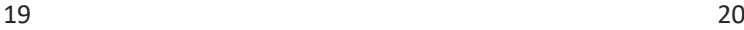

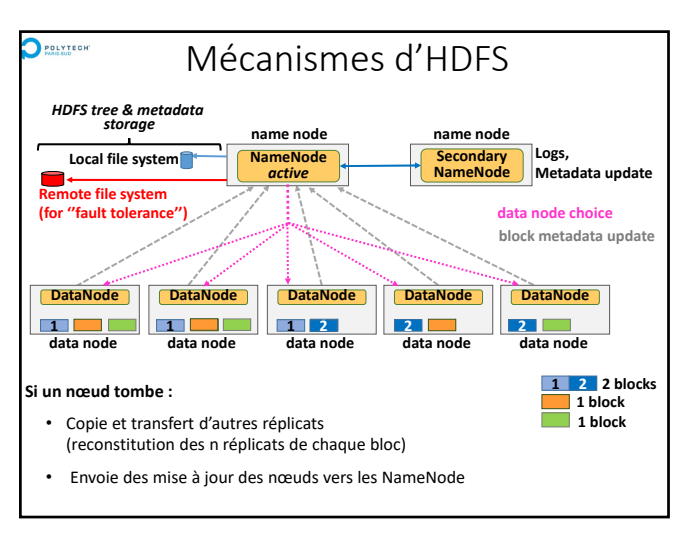

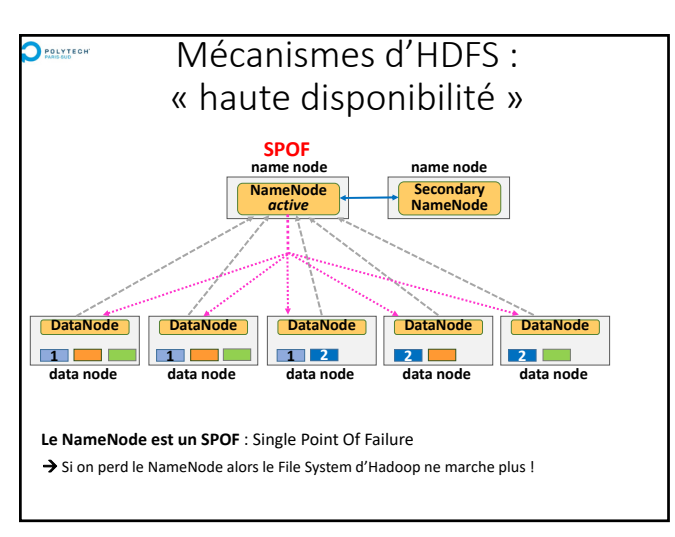

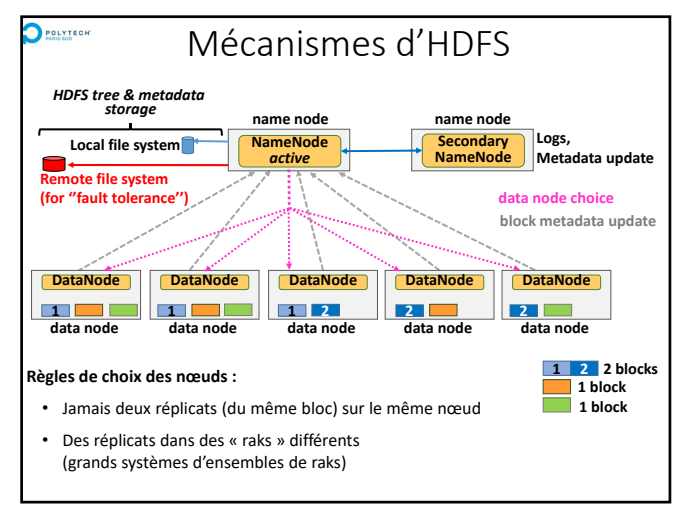

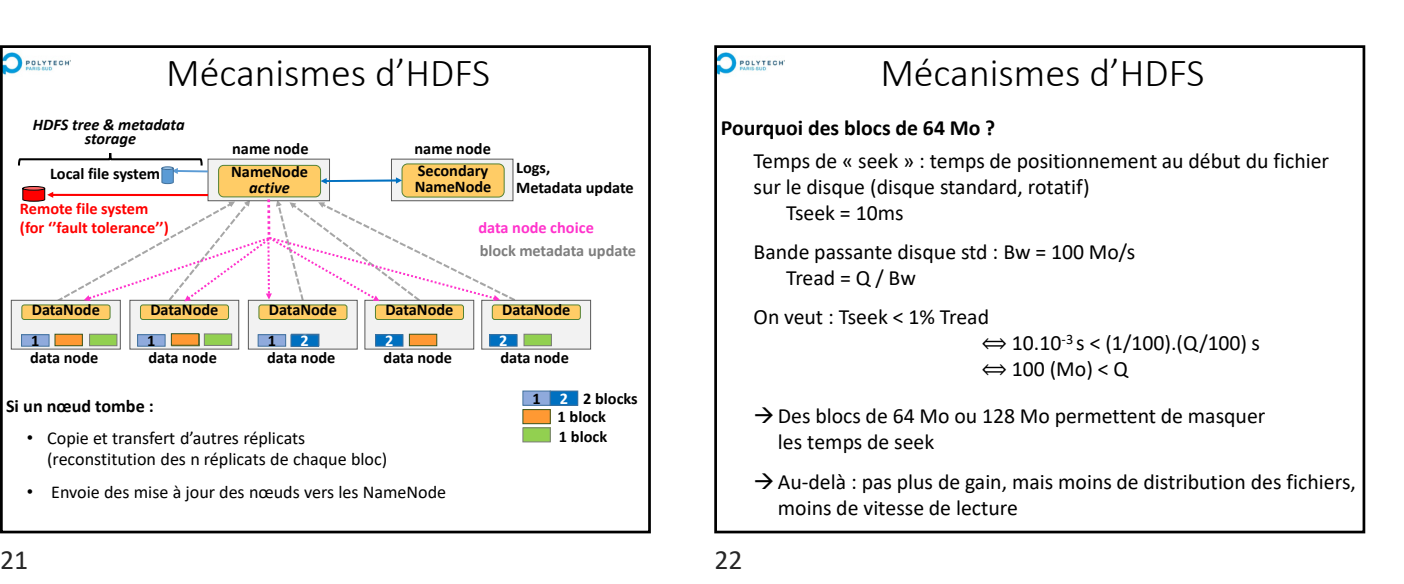

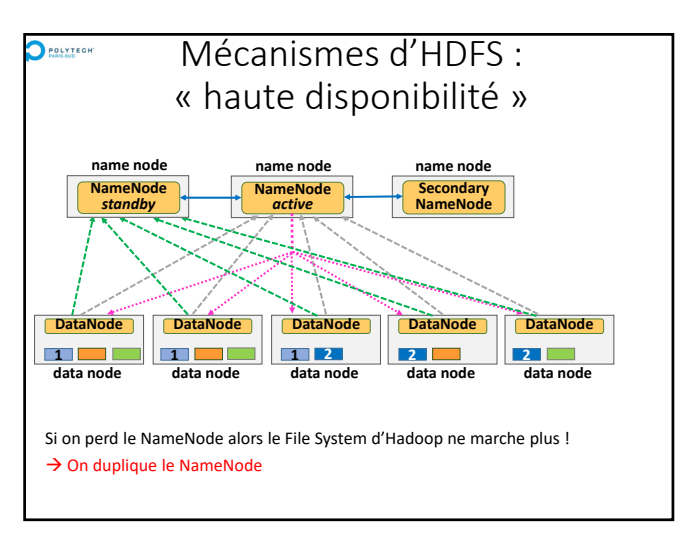

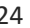

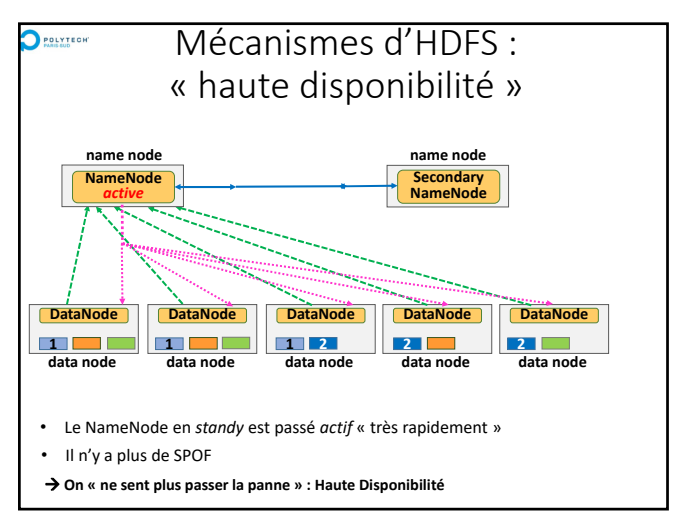

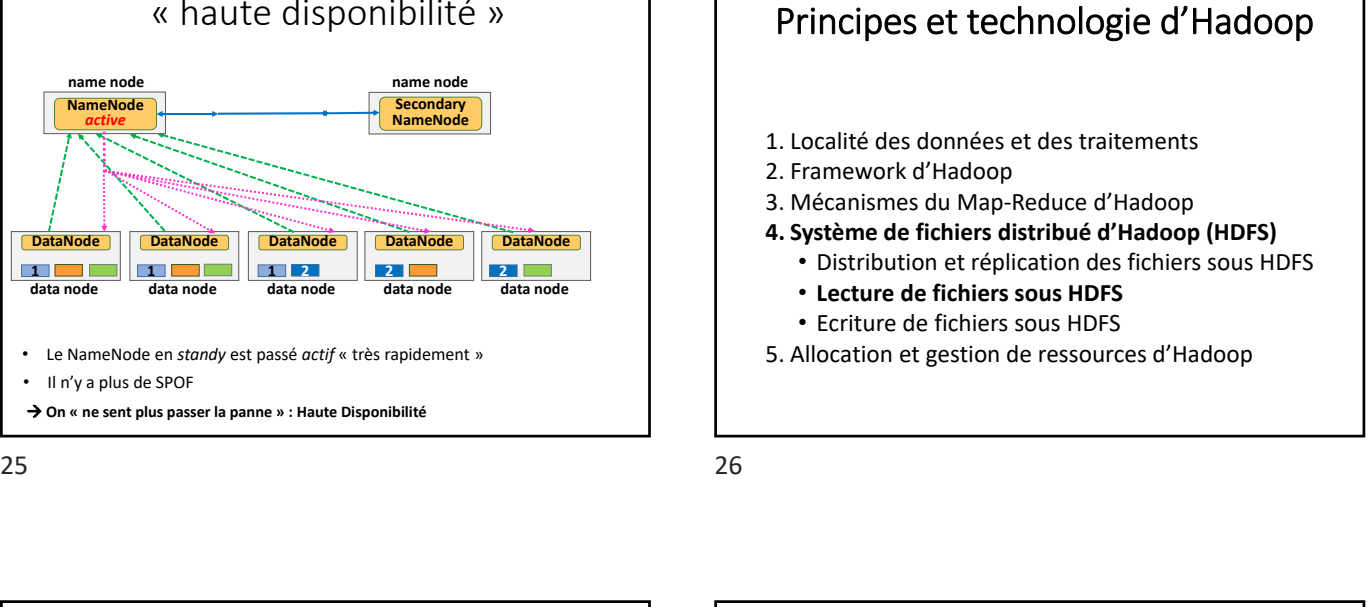

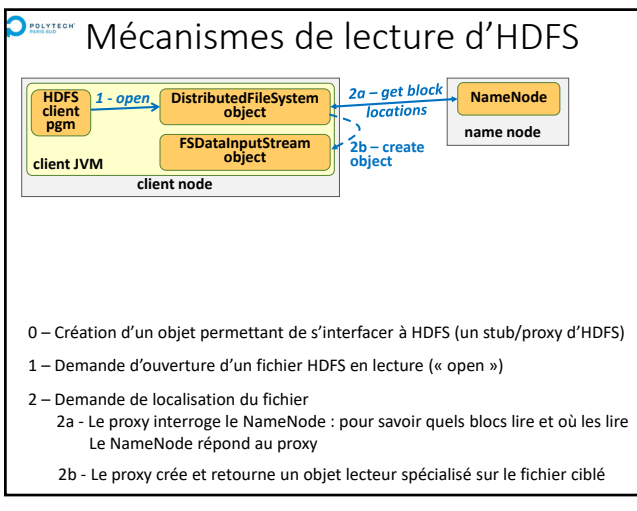

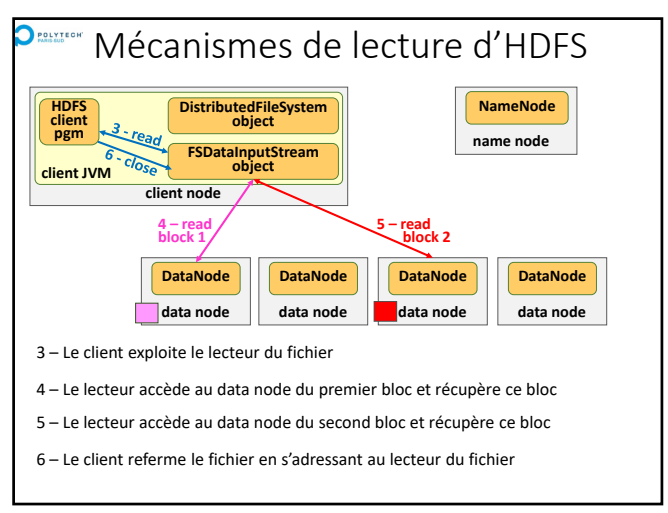

 $27$  28

POLYTEGH

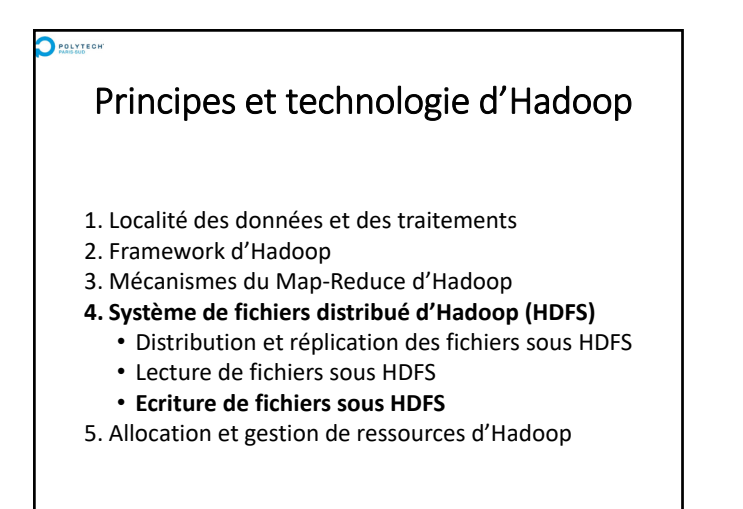

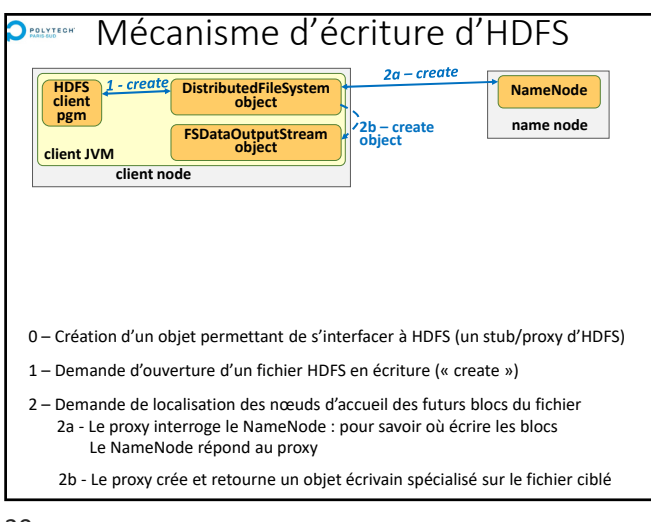

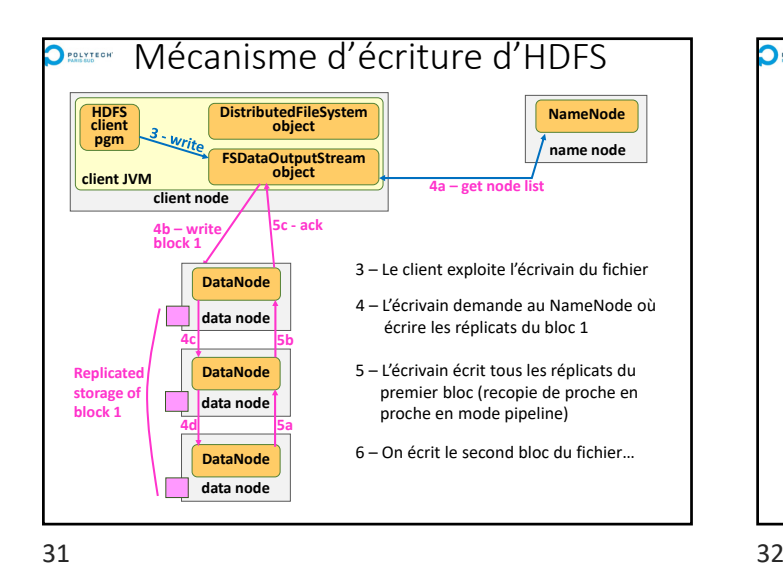

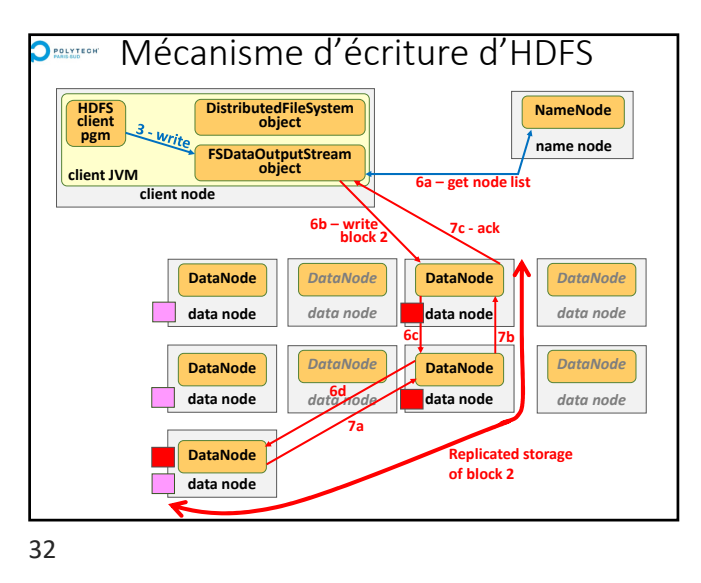

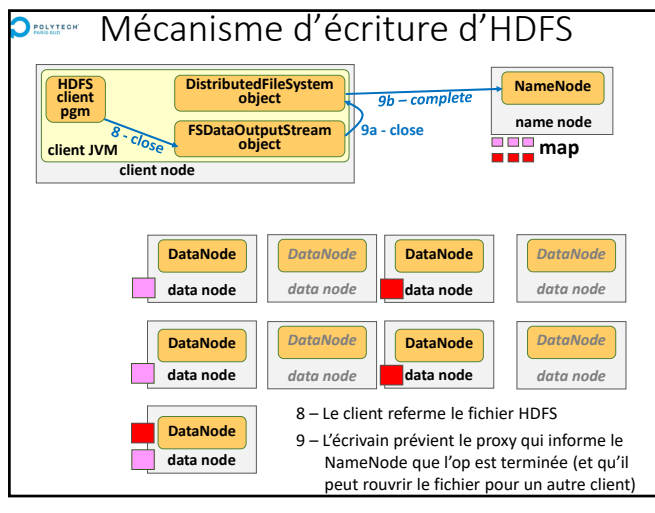

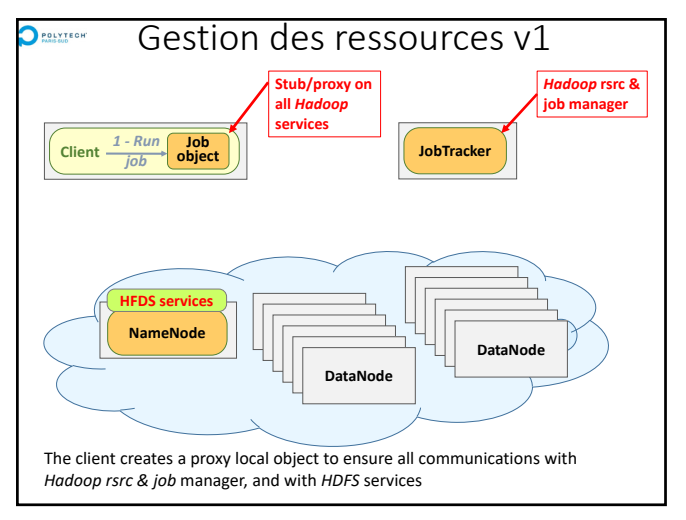

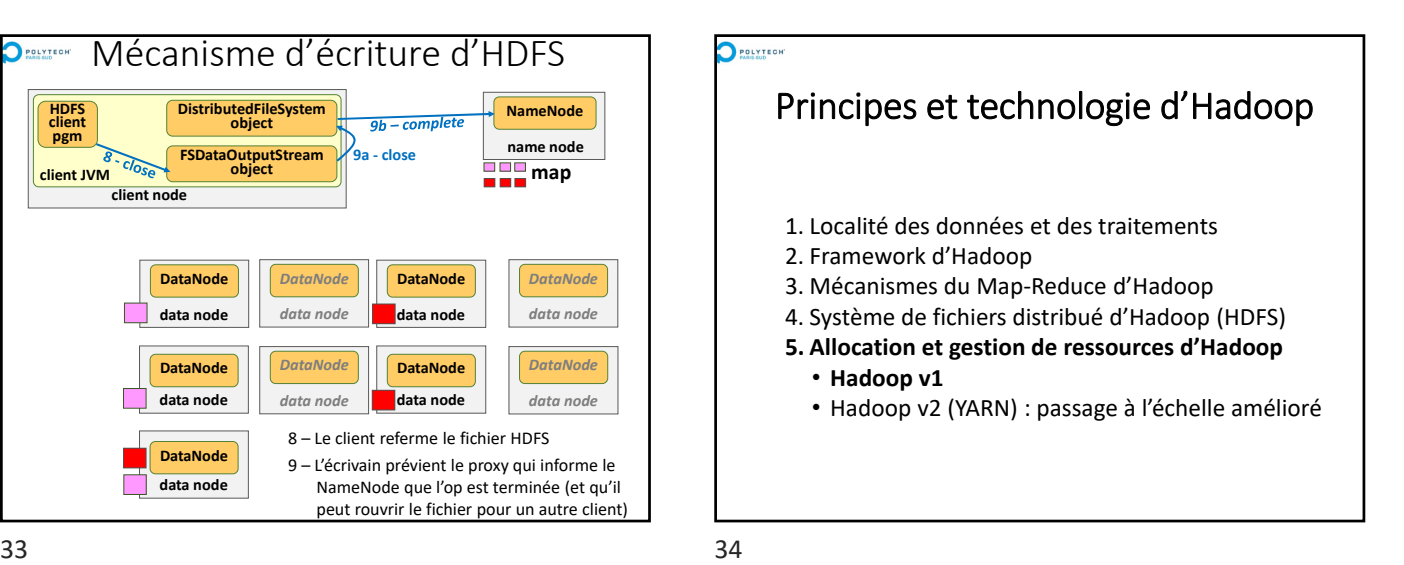

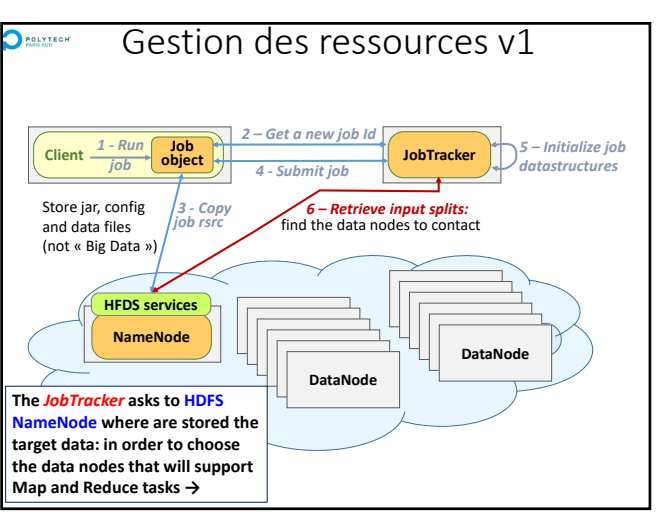

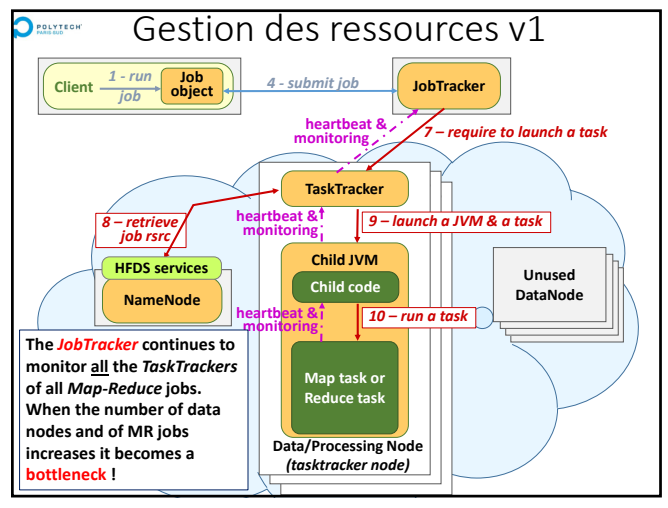

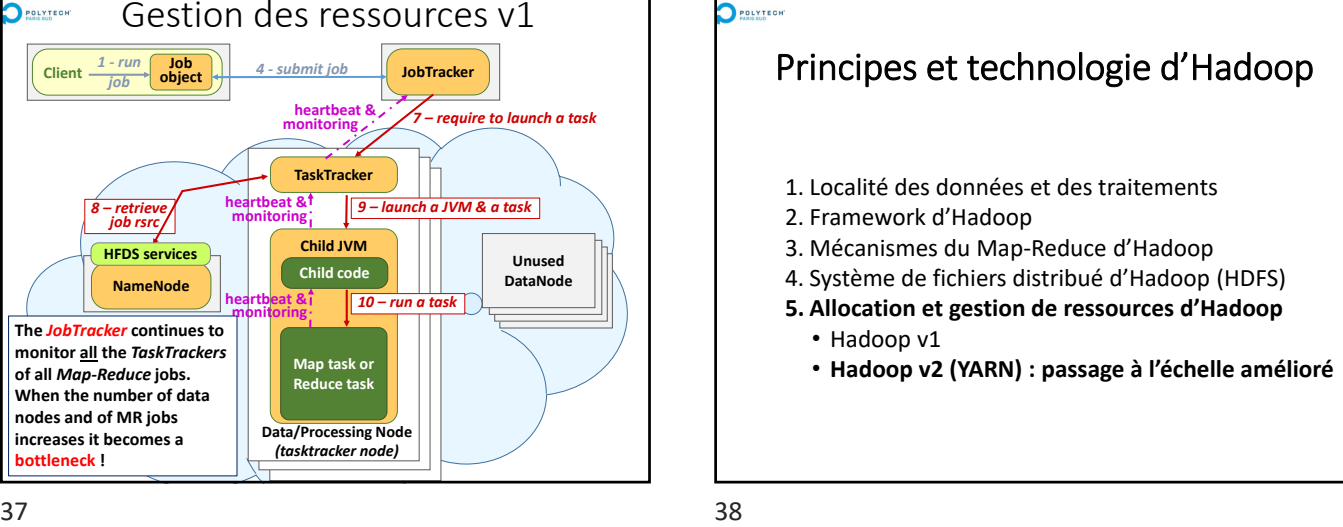

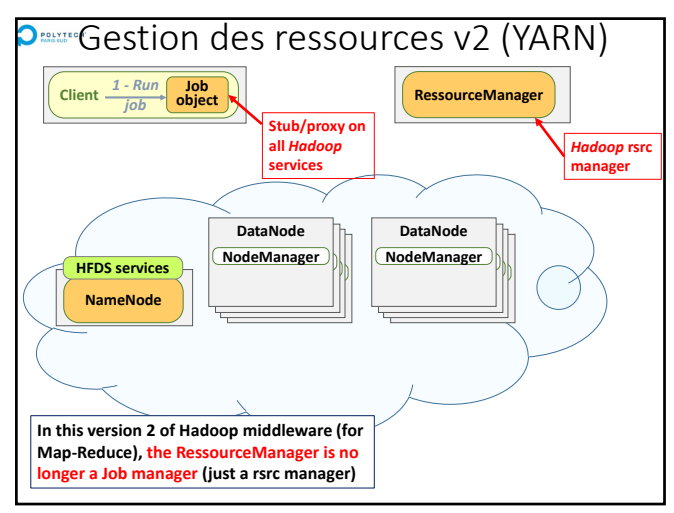

 $39$  40

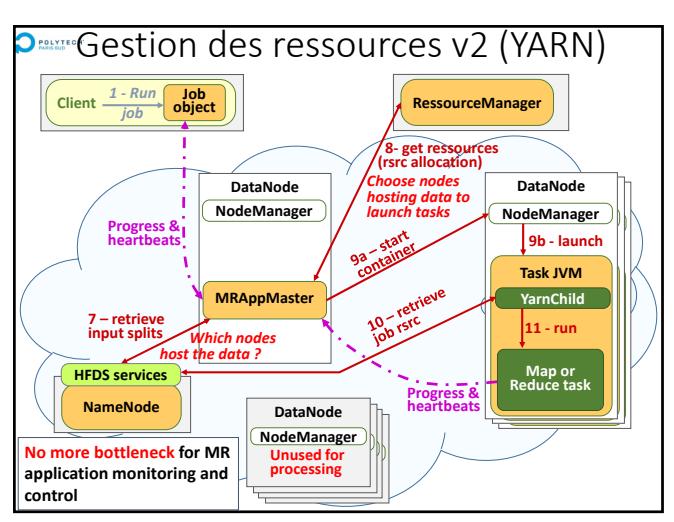

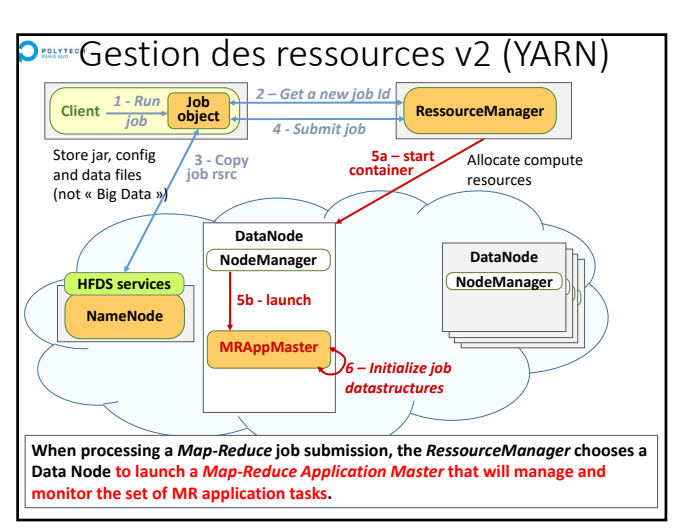

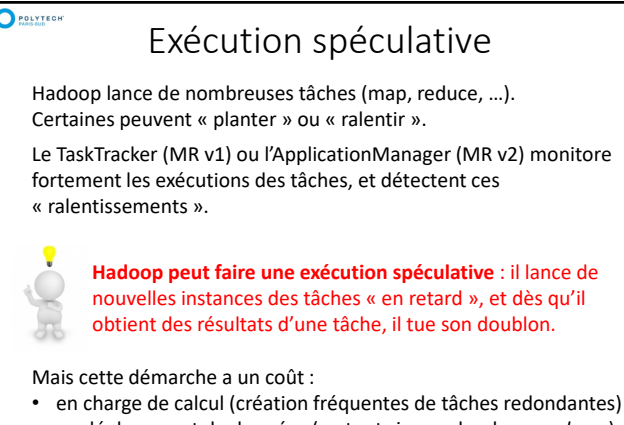

• en déplacement de données (surtout si on redonde un *reducer*) On peut débrayer ce comportement (ex : cluster HPC très fiable)

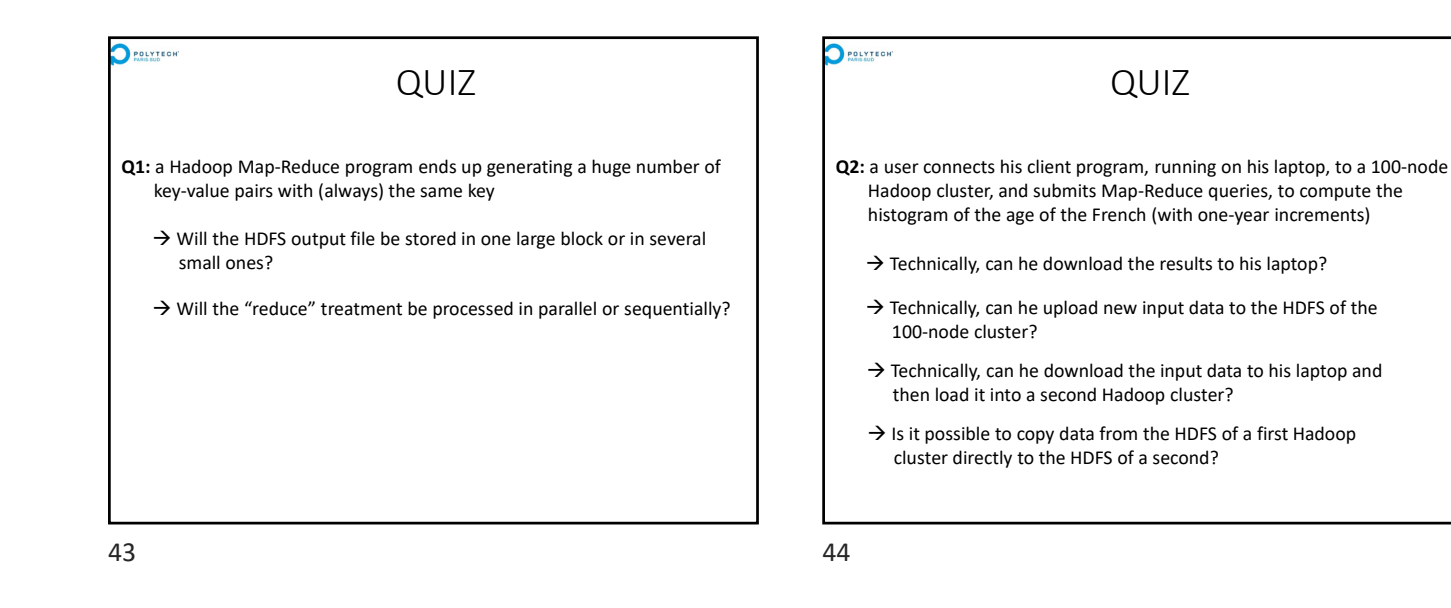

 $\bigcirc$  POLYTEGHT QUIZ Q3: a failure occurs on a Hadoop data node used during the execution of a Map‐Reduce program (the node disappears) → Does the user have to resubmit the Map-Reduce request?  $\rightarrow$  Does the user get the result later when a failure occurs? **Q4:** to improve fault tolerance, you can install HDFS on top of a RAID‐enabled storage array (*Redundant Array of Independent Disks*)  $\rightarrow$  Do you think this is a logical approach?

 $\bigcirc$  POLYTEGE Technologies Internes d'Hadoop